#### **Element CANVAS**

- Teksty
- Obrazy • Animacje
- - Interakcja
	- Ramka formatowana za pomocą CSS

<canvas id="TheWall" width="600" height="400" style="border:1px solid #c3c3c3;" </canvas>

### **Rysowanie na kanwie**

• Współrzędne x, y; środek układu współrzędnych: górny, lewy narożnik

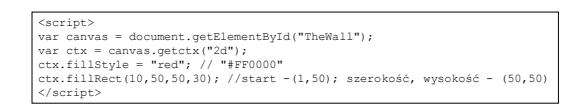

×

# **Rysowanie napisów**

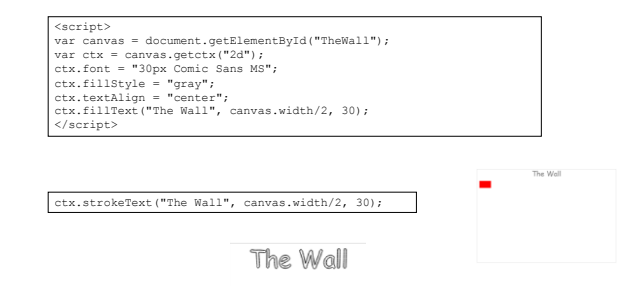

**Grafika rastrowa w HTML5**

# **Rysowanie łuku i linii**

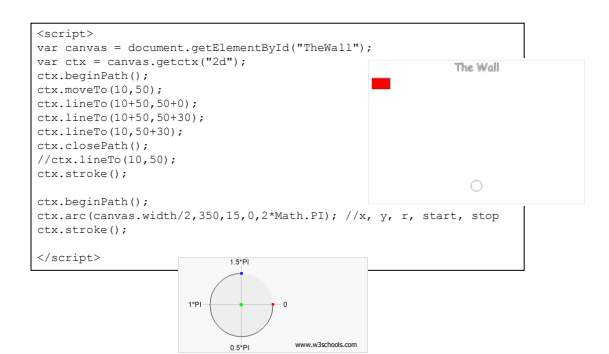

#### **Łączenie linii**

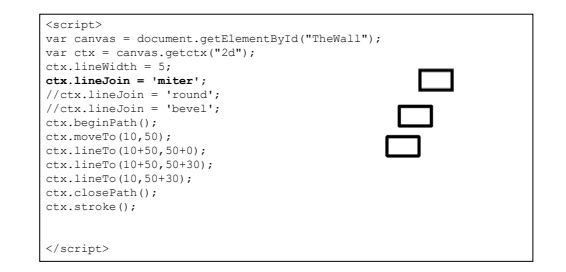

## **Transformacje - przesunięcie**

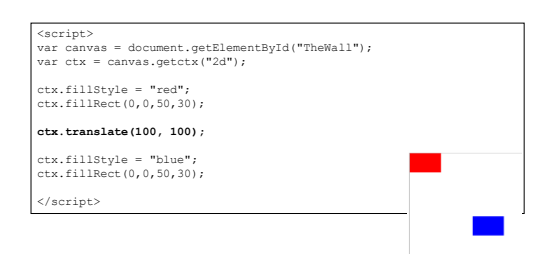

# **Transformacje - obrót**

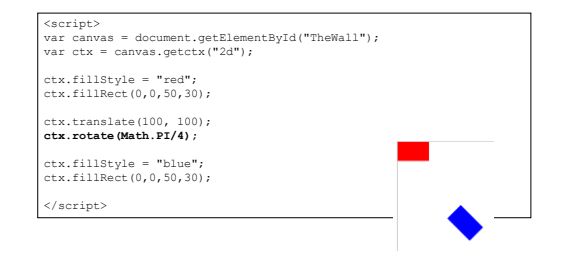

# **Transformacje - skalowanie**

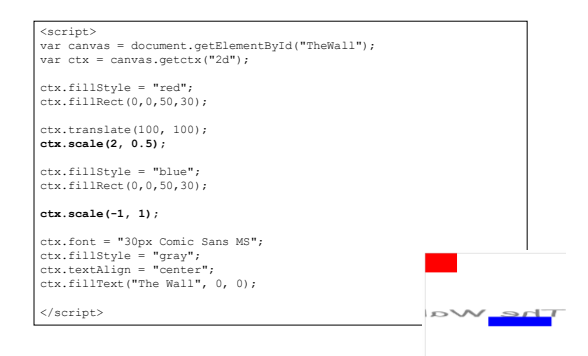

### **Transformacja własna**

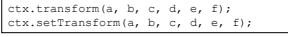

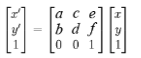

x' = a\*x + c\*y + e; y' = b\*x + d\*y + f;

### **Transformacja własna**

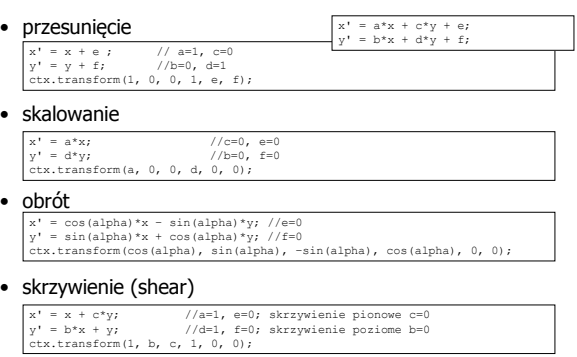

#### **Transformacja własna – skrzywienie poziome**

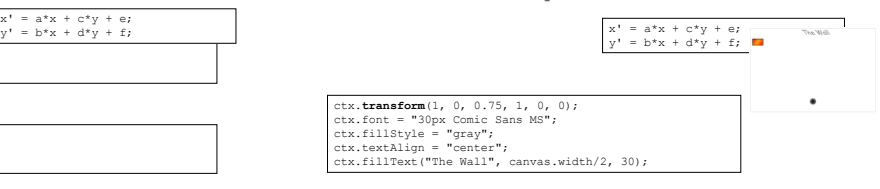

The Wall

#### **Stos stanu kontekstu**

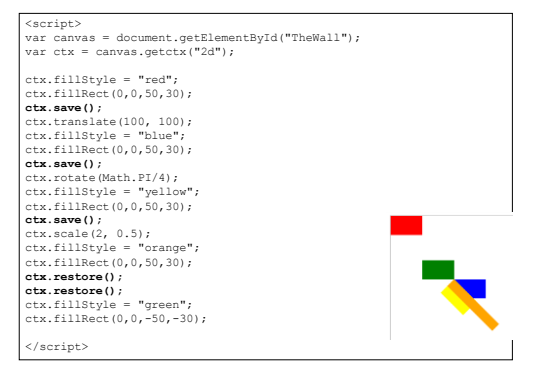

#### **Reguła niezerowego skręcenia**

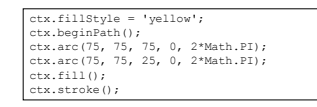

ctx.fillStyle = 'orange'; ctx.beginPath(); ctx.arc(75, 75, 75, 0, 2\*Math.PI, true); ctx.arc(75, 75, 25, 0, 2\*Math.PI);  $ctx.fill();$ ctx.stroke();

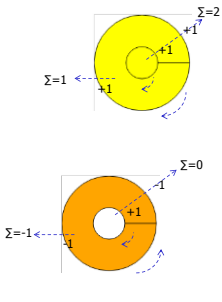

#### **Reguła parzysty-nieparzysty**

ctx.fillStyle = 'orange'; ctx.beginPath(); ctx.arc(75, 75, 75, 0, 2\*Math.PI); ctx.arc(75, 75, 25, 0, 2\*Math.PI); ctx.fill("evenodd"); ctx.stroke();

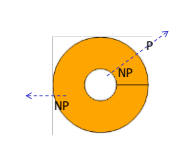

# **Wypełnianie gradientem**

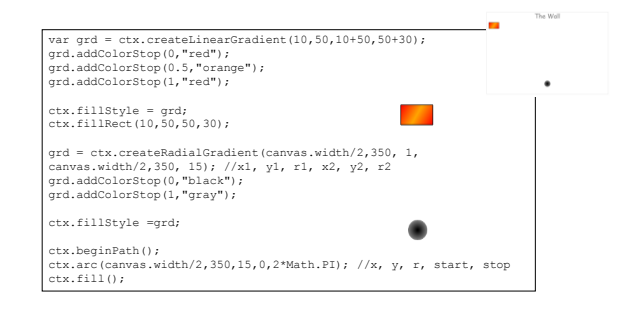

# **Cień**

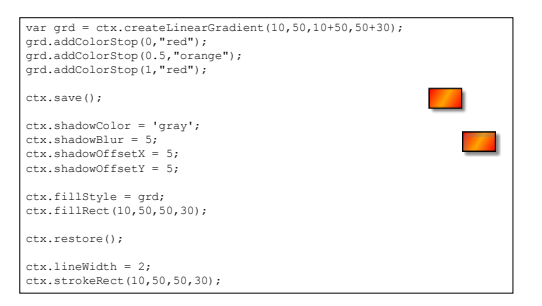

#### **Przezroczystość**

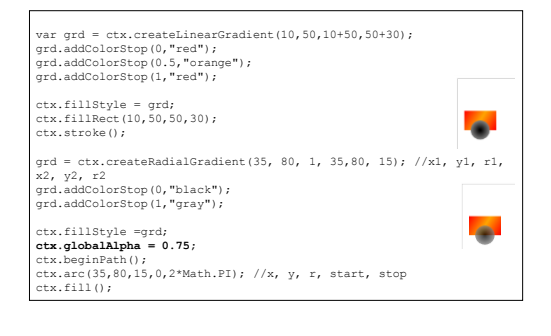

# **Przycinanie**

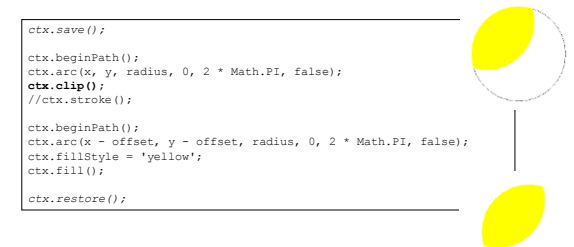

#### **Operacje złożone**

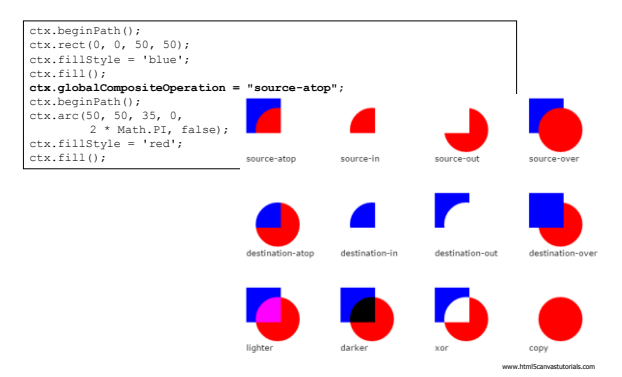

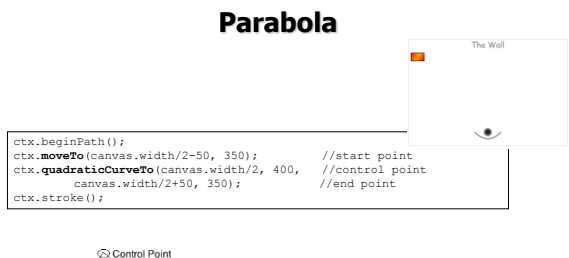

 $\searrow$ 

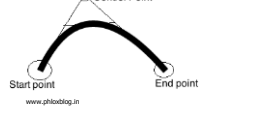

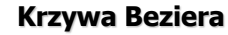

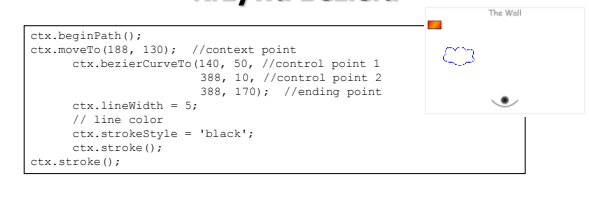

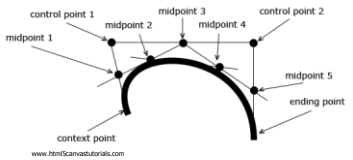

#### **Wczytanie grafiki**

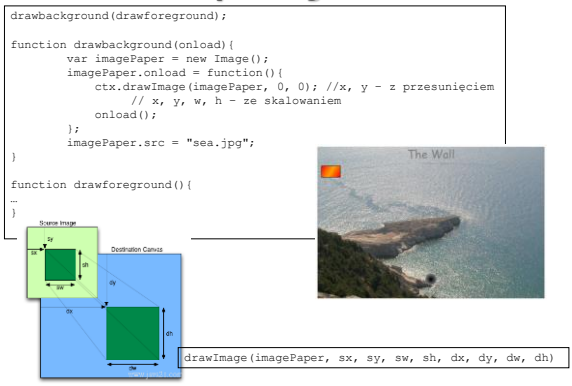

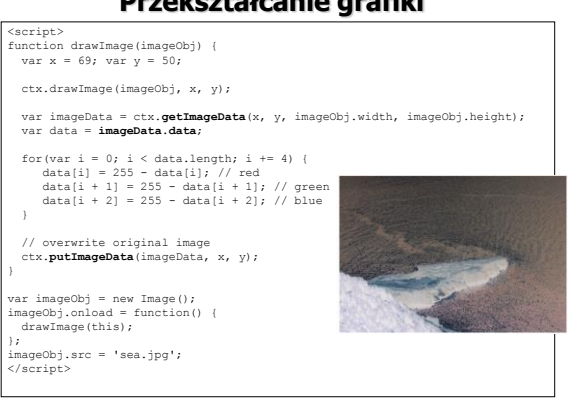

#### **Przekształcanie grafiki**

#### **Animacja**

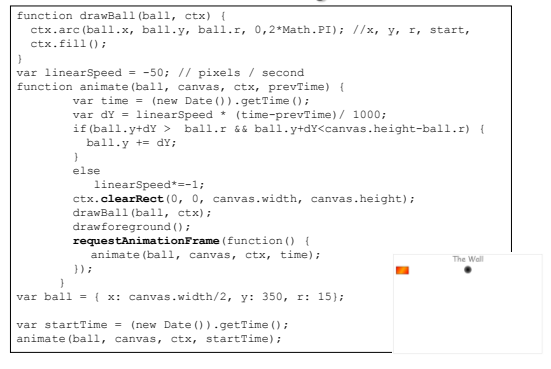

#### **Obsługa zdarzeń myszy**

- Zdarzenie generowane przez mysz:
	- click
	- mousedown
	- mousemove,
	- mouseup,
	- mouseover,
	- mouseout
	-
	- canvas.onmousedown = function (e) { // reakcja na przyciśnięcie klawisza myszy // e.clientX, e.clientY };

canvas.addEventListener('mousedown', function (e) {<br>// reakcja na przyciśnięcie klawisza myszy<br>// e.clientX, e.clientY<br>});

#### **Przeliczenie współrzędnych myszy na współrzędne kanwy**

- Kanwa ma dwa rodzaje wymiarów:
	- obszar do rysowania, ustawiany za pomocą atrybutów: height i width
	- rozmiar elementu, ustawiany za pomocą CSS
	- jeżeli się różnią, to przeglądarka skaluje kanwę

<!DOCTYPE html><br><head><br>edead><br><title>Rozmiar elementu: 600 x 300, rozmiar kanwy: 300 x 150</title> <style> #canvas {width: 600px; height: 300px;} </style> </head>

<body> <canvas id='canvas'></canvas> </body>

</html>

function windowToCanvas(canvas, x, y) {

var bbox = canvas.getBoundingClientRect();<br>
return { x: x - bbox.left \* (canvas.width / bbox.width),<br>
y: y - bbox.top \* (canvas.height / bbox.height)

};

# **Obsługa klawiatury**

- Zdarzenie generowane przez klawiaturę:
	- keydown
	- keypress tylko dla drukowalnych znaków
	- keyup
- Własności obiektu zdarzenia:
	- keyCode (unsigned long)
	- altKey (boolean)
	- ctrlKey (boolean)
	- metaKey (boolean)
	- shiftKey (boolean)
	- which (unsigned long) można bezpiecznie użyć: String.fromCharCode(event.which)

# **Obsługa dotknięć**

- Zdarzenie generowane przez interfejs dotykowy:
	- touchstart
	- touchmove
	- touchend
	- touchcancel
- Własności obiektu zdarzenia:
	- touches (TouchList) bieżące dotknięcia
	- changedTouches (TouchList) dotknięcia zmienione od poprzedniego zgłoszenia zdarzenia
	- targetTouches (TouchList) dotknięcia, które pozostały w elemencie, w którym się rozpoczęły
	- altKey, ctrlKey, metaKey, shiftKey (boolean)